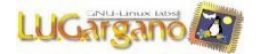

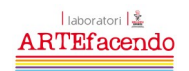

LUGargano e i laboratori urbani ArteFacendo organizzano sabato 23 ottobre il

**4° LinuxDay 2010**

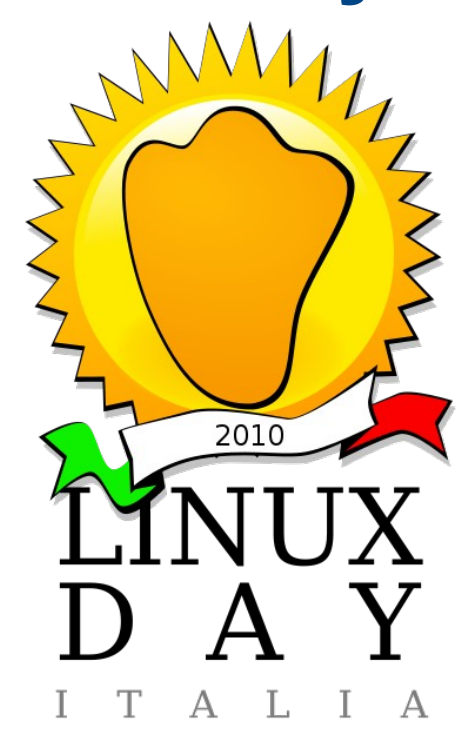

## **Programma della giornata:**

**Mattina** nell'aula magna dell'I.T.I.S. "Luigi Di Maggio":

- Presentazione del programma della giornata
- Cosa si può fare con Linux
- Laboratori Urbani e Software Libero
- Shared Page Subsystem per FreeBSD: Panoramica e Implementazione, a cura di Giuseppe Cocomazzi
- L'internet delle cose, a cura di Alessandro Rendina
- Freenas, a cura di Francesco Ferrantino

**Pomeriggio** presso i Laboratori Urbani di San Giovanni Rotondo:

- Installation Party
- Acquisizione e montaggio video sotto Linux
- Linux Game Party